### Comp-3150: Database Management Systems

• Ramez Elmasri, Shamkant B. Navathe(2016) Fundamentals of Database Systems (7th Edition), Pearson, isbn 10: 0-13-397077-9; isbn-13:978-0-13-397077-7.

Chapter 8: The Relational Algebra and The Relational Calculus

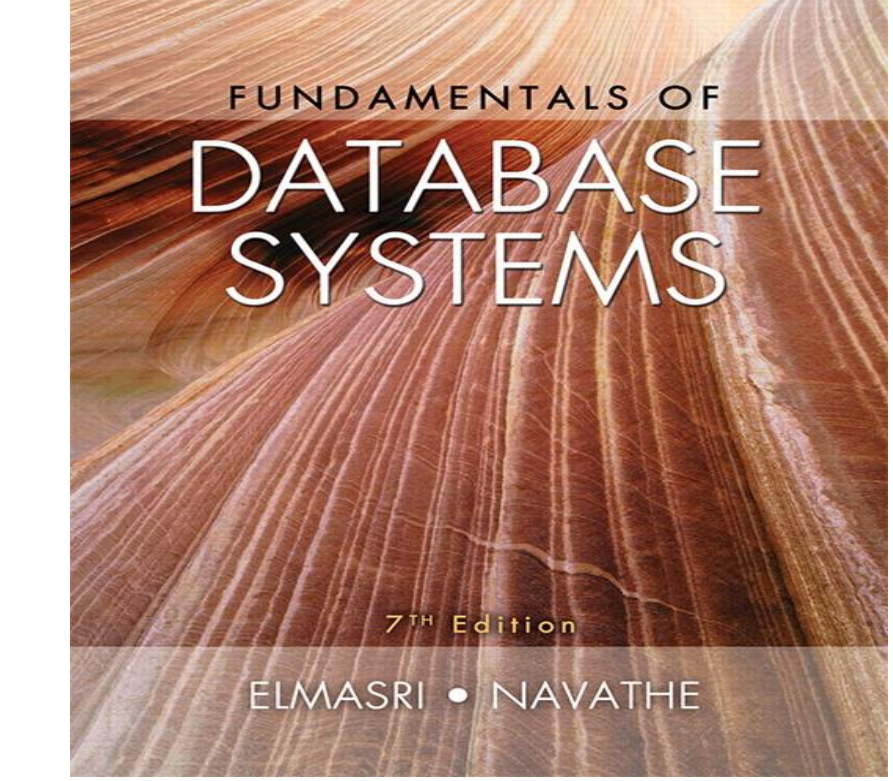

### Chapter 8: The Relational Algebra and The Relational Calculus: **Outline**

- 1. Relational Algebra
	- 1.1 Unary Relational Operations
	- **SELECT** (symbol:  $\sigma$  (sigma))
	- **PROJECT** (symbol:  $\pi$  (pi))
	- **RENAME** (symbol:  $\rho$  (rho))
	- 1.2 Binary Relational Operations
		- JOIN (several variations of JOIN exist)( $\mathcal{H}_{\text{joincondition}}$ )
		- $\blacksquare$  DIVISION  $(\div)$
	- 1.3 Relational Algebra Operations From Set Theory
		- UNION (  $\cup$  ), INTERSECTION (  $\cap$  ), DIFFERENCE (or MINUS, -)
		- CARTESIAN PRODUCT ( **x** )
	- 1.4 Additional Relational Operations (not fully discussed)
	- 1.5 Examples of Queries in Relational Algebra
- 2. Relational Calculus
	- 2.1 Tuple Relational Calculus

# 1. Relational Algebra

- The formal languages for the relational model are:
	- the relational algebra and relational calculus.
- A data model must have a set of operations for manipulating its data structure and constraints.
- The basic set of operations for the relational model is:
	- the relational algebra which expresses the data retrieval requests as relational algebra expressions.
- A sequence of relational algebra operations is a relational algebra expression,
	- which produces a relation result that is result of a database query.

# 1. Relational Algebra

- Thus relational algebra provides:
	- (1) a formal foundation for relational model operations.
	- (2) It is used for query processing and optimization.
	- (3) Some of its concepts are implemented in the RDBMSs.
- The relational calculus provides a declarative (rather than procedural) language for specifying relational queries
	- as it tells what the query result should be and not how or sequence of steps for retrieving it.
- The relational algebra has two groups of operations

# 1. Relational Algebra

- **1.1. Unary Relational Operations** 
	- SELECT (symbol:  $\sigma$  (sigma))
	- **PROJECT** (symbol:  $\pi$  (pi))
	- **RENAME** (symbol:  $\rho$  (rho))
- **1.2. Binary Relational Operations** 
	- JOIN (several variations of JOIN exist) ( $\mathcal{X}_{\text{rioncondition}>0}$
	- DIVISION  $(\div)$
- **1.3. Relational Algebra Operations From Set Theory** 
	- UNION (  $\cup$  ), INTERSECTION (  $\cap$  ), DIFFERENCE (or MINUS, -)
	- CARTESIAN PRODUCT ( **x** )
- **1.4. Additional Relational Operations** 
	- OUTER JOINS, OUTER UNION
	- AGGREGATE FUNCTIONS (These compute summary of information: for example, SUM, COUNT, AVG, MIN, MAX)

### Database State for COMPANY

#### ■ All examples discussed below refer to the COMPANY database shown

#### here.

#### Figure 5.7

Referential integrity constraints displayed on the COMPANY relational database schema.

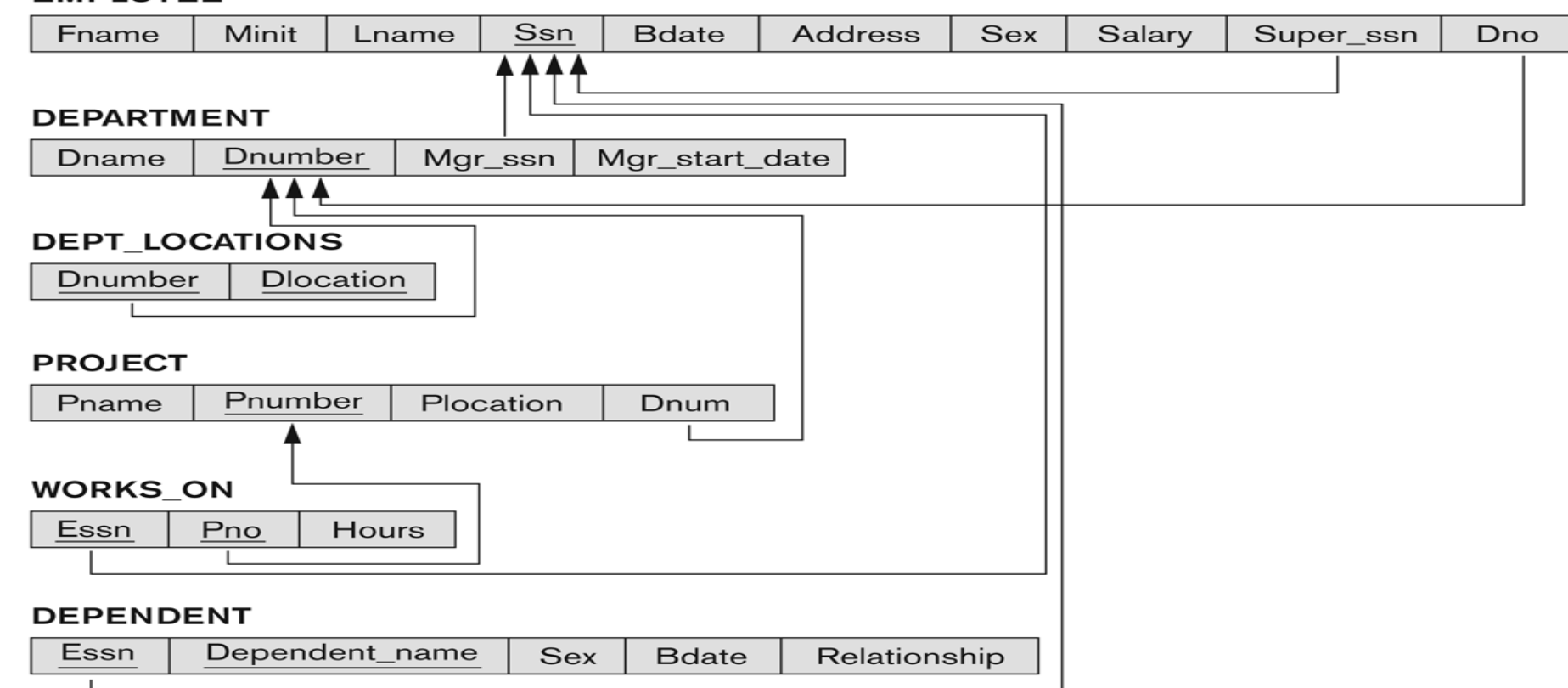

#### **EMPLOYEE**

## 1.1 Unary Relational Operations: SELECT

- The SELECT operation (denoted by  $\sigma$  (sigma)) is used to select a *subset* of the tuples from a relation based on a **selection condition**.
	- The selection condition acts as a **filter**
	- Keeps only those tuples that satisfy the qualifying condition
	- Tuples satisfying the condition are *selected* whereas the other tuples are discarded (*filtered out*)
- **Examples:** 
	- Select the EMPLOYEE tuples whose department number is 4:

 $\sigma_{DNO = 4}$  (EMPLOYEE)

 Select the employee tuples whose salary is greater than \$30,000:  $\sigma$  SALARY > 30,000 (EMPLOYEE)

## 1.1 Unary Relational Operations: SELECT

- In general, the *select* operation is denoted by  $\sigma$   $\epsilon$  selection  $_{\rm conditions}$ (R) where
	- $\bullet$  the symbol  $\sigma$  (sigma) is used to denote the *select* operator
	- the selection condition is a Boolean (conditional) expression specified on the attributes of relation R
	- tuples that make the condition **true** are selected
		- **Example 2 in the result of the operation**
	- tuples that make the condition **false** are filtered out
		- discarded from the result of the operation

## 1.1 Unary Relational Operations: SELECT

#### ■ SELECT Operation Properties

- The SELECT operation  $\sigma$  selection condition>(R) produces a relation S that has the same schema (same attributes) as R
- SELECT  $\sigma$  is commutative:

 $\sigma$  < condition1> $(\sigma$  < condition2>  $(R)$  =  $\sigma$  < condition2>  $(\sigma$  < condition1>  $(R)$ ) Because of commutativity property, a cascade (sequence) of SELECT operations may be applied in any order:

 $\sigma_{\text{condl}>}(\sigma_{\text{condl}>}(\sigma_{\text{condl}>}(\sigma_{\text{condl}>}(\mathsf{R})) = \sigma_{\text{condl}>}(\sigma_{\text{condl}>}(\sigma_{\text{condl}>}(\mathsf{R})))$ 

 A cascade of SELECT operations may be replaced by a single selection with a conjunction of all the conditions:

 $\sigma$ <sub><cond1></sub>( $\sigma$ <sub><cond2></sub> ( $\sigma$ <sub><cond3></sub>(R)) =  $\sigma$ <sub><cond1></sub> AND < cond2> AND < cond3>(R))

**The number of tuples in the result of a SELECT is less than** (or equal to) the number of tuples in the input relation R

## The following query results refer to this database state

#### Figure 5.6

One possible database state for the COMPANY relational database schema.

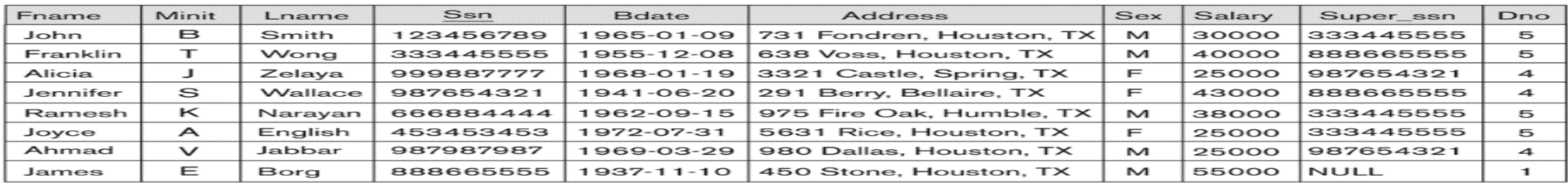

#### **EMPLOYEE**

#### **DEPARTMENT**

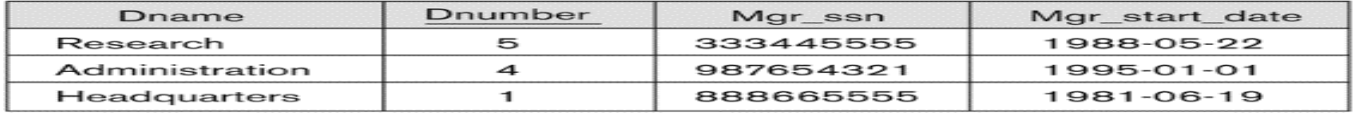

#### DEPT\_LOCATIONS

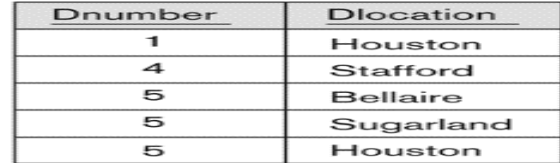

#### WORKS\_ON

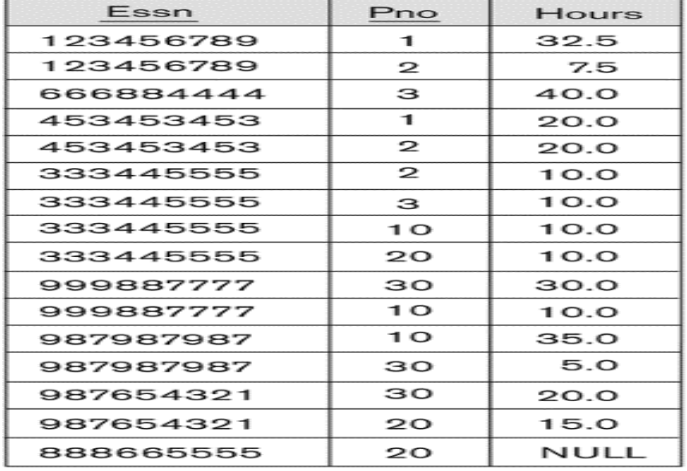

#### **PROJECT**

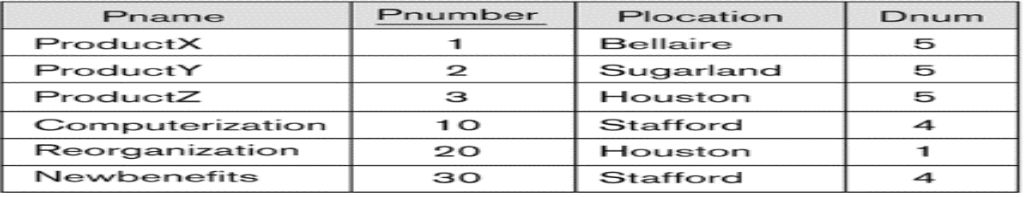

#### **DEPENDENT**

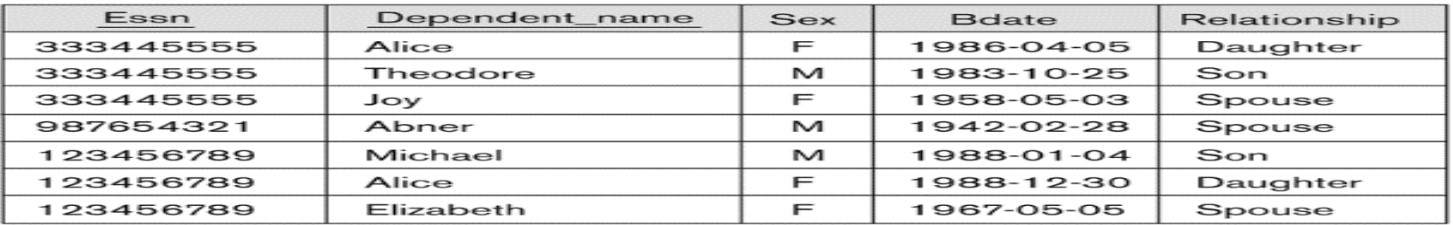

### Unary Relational Operations: PROJECT

- **PROJECT Operation is denoted by**  $\pi$  **(pi)**
- This operation keeps certain *columns* (attributes) from a relation and discards the other columns.
- PROJECT creates a vertical partitioning
	- The list of specified columns (attributes) is kept in each tuple
	- The other attributes in each tuple are discarded
- Example: To list each employee's first and last name and salary, the following is used:
- $\blacksquare$   $\pi_{\text{LNAME},\text{FNAME},\text{SALARY}}(EMPLOYEE)$
- **This can be renamed as:**  $R$ (Last\_name, First\_name, Salary)  $\leftarrow$

 $\pi_{\text{\tiny{LNAME, FNAME,SALARY}}}\text{(EMPLOYEE)}$ 

## Unary Relational Operations: PROJECT (also Rename)

- We can define a formal RENAME operation ( $\rho$ ) to rename either the relation or attribute names or both.
- The general RENAME operation applied to a relation  $R(A_1, A_2, ..., A_n)$  of degree n is of the form:
- (i)  $\rho_{s(\beta_1, \beta_2, ..., \beta_n)}(R)$  for renaming both table R to S and its attributes from  $A_1$ ,  $A_2$ , ...,  $A_n^{J}$  to  $B_1^{J}$ ,  $B_2^{J}$ , ...,  $B_n$
- (ii)  $\rho_s$  (R) for renaming only table R to S.
- (iii)  $\rho_{(B_1,B_2,...,B_n)}(R)$  for renaming only attributes of table R from  $A_1$ ,  $A_2$ , ...,  $A_n$  to  $B_1$ ,  $B_2$ , ...,  $B_n'$
- Where rho  $(\rho)$  denotes RENAME operator, S is the new relation name and  $(B_1, B_2, B_3)$  $..., B_n$ ) are the new attribute names.
- E.g. if attributes of R are  $A_1, A_2, ..., A_n$ , with  $P_{S(\text{B1}, \text{B2}, ..., \text{Bn})} (R)$ , the relation is renamed S with new attributes  $B_1$ ,  $B_2$ , ...,  $B_n$  for  $A_1$ ,  $A_2$ , ...,  $A_n$
- Eg. For the rename of the result of the relational algebra operation, pexpression follows.  $R(Last_name, First_name, Salary) \leftarrow \pi_{LNAME, FNAME, SALARY}(EMPLOYEE)$
- $P$  R(Last\_name, First\_name, Salary)  $(\pi_{\mathsf{LNAME},\ \mathsf{FNAME},\ \mathsf{SALARY}}(\mathsf{EMPLOVEE}))$

## Unary Relational Operations: PROJECT

■ The general form of the *project* operation is:

 $\pi_{\text{cattribute lists}}(R)$ 

- $\pi$  (pi) is the symbol used to represent the *project* operation
- $\blacksquare$  <attribute list> is the desired list of attributes from relation R.
- The project operation *removes any duplicate tuples* 
	- This is because the result of the *project* operation must be a *set of tuples*
		- Mathematical sets *do not allow* duplicate elements.

## Unary Relational Operations: PROJECT

#### **PROJECT Operation Properties**

- **The number of tuples in the result of projection**  $\pi_{\text{click}}(R)$  **is always** less or equal to the number of tuples in R
	- If the list of attributes includes a *key* of R, then the number of tuples in the result of PROJECT is *equal* to the number of tuples in R
- PROJECT is *not* commutative
	- $\pi$ <sub><list1></sub> ( $\pi$ <sub><list2></sub> (R) ) =  $\pi$ <sub><list1></sub> (R) as long as <list2> contains the attributes in <list1>

## Examples of applying SELECT and PROJECT

operations

**Figure 8.1** Results of SELECT and PROJECT operations. (a)  $\sigma_{(Dro=4, \text{ANDSoker})^2 23000}$  or  $(Dro=3, \text{ANDSoker})^2 30000$  (EMPLOYEE). (b)  $\pi_{\text{Lram}}$  reme salary (EMPLOYEE). (c)  $\pi_{\text{Sars}}$  salary (EMPLOYEE).

#### $(a)$

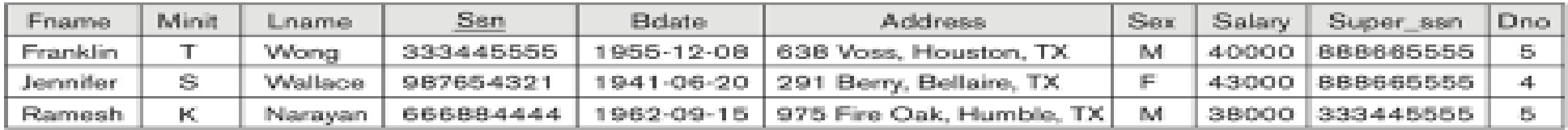

#### (b).

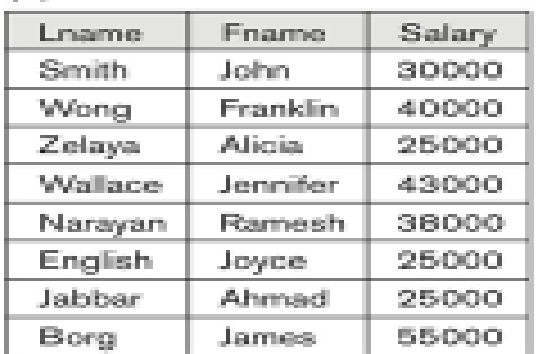

#### (C)

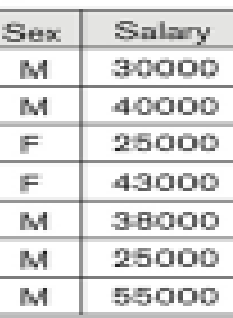

Fundamentals for Database Systems, 7e<br>Ramez Elmasri | Shamkant B. Navanthe ALWAYS LEARNING.

## 1.3 Relational Algebra Operations from Set Theory: UNION

- **UNION Operation** 
	- **Binary operation, denoted by**  $\cup$
	- $\blacksquare$  The result of R  $\cup$  S, is a relation that includes all tuples that are either in R or in S or in both R and S
	- Duplicate tuples are eliminated
	- The two operand relations R and S must be "type compatible" (or UNION compatible)
		- R and S must have same number of attributes
		- Each pair of corresponding attributes must be type compatible (have same or compatible domains)

### 1.3 Relational Algebra Operations from Set Theory: UNION

- **Example:** 
	- To retrieve the social security numbers of all employees who either *work in department 5* (RESULT1 below) or *directly supervise an employee who works in department 5* (RESULT2 below)
	- We can use the UNION operation as follows:

 $DEP5$ \_EMPS  $\leftarrow$   $\sigma$ <sub>DNO=5</sub> (EMPLOYEE)  $RESULT1 \leftarrow \pi_{SSN}(DEP5\_EMPS)$  $RESULT2(SSN) \leftarrow \pi_{SUPFRSSN}(DEP5_EMPS)$  $RESULT \leftarrow RESULT1 \cup RESULT2$ 

 The union operation produces the tuples that are in either RESULT1 or RESULT2 or both

#### **Figure 8.3** Result of the UNION operation RESULT ← RESULT1 ∪ RESULT2

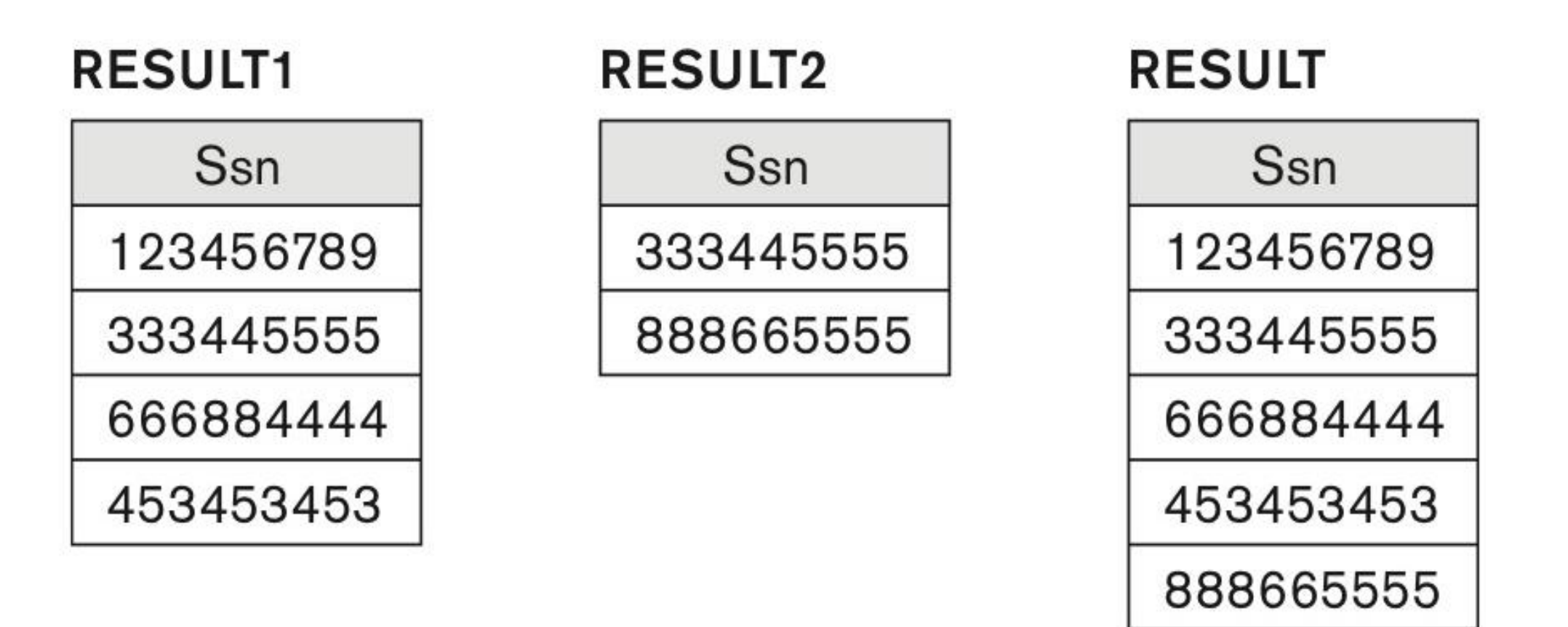

### Relational Algebra Operations from Set Theory

- Type Compatibility of operands is required for the binary set operation UNION  $\cup$ , (also for INTERSECTION  $\cap$ , and SET DIFFERENCE –, see next slides)
- $\blacksquare$  R1(A1, A2, ..., An) and R2(B1, B2, ..., Bn) are type compatible if:
	- **they have the same number of attributes, and**
	- the domains of corresponding attributes are type compatible  $(i.e. dom(Ai)=dom(Bi)$  for  $i=1, 2, ..., n$ ).
- **The resulting relation for R1** $\cup$ **R2 (also for R1** $\cap$ **R2, or R1–R2,** see next slides) has the same attribute names as the *first* operand relation R1 (by convention)

### Relational Algebra Operations from Set Theory: INTERSECTION

- $\blacksquare$  INTERSECTION is denoted by  $\cap$
- **The result of the operation R**  $\cap$  **S, is a relation that** includes all tuples that are in both R and S
	- **The attribute names in the result will be the same as the** attribute names in R
- The two operand relations R and S must be "type" compatible"

#### Relational Algebra Operations from Set Theory: SET **DIFFERENCE**

- SET DIFFERENCE (also called MINUS or EXCEPT) is denoted by –
- $\blacksquare$  The result of R S, is a relation that includes all tuples that are in R but not in S
	- **The attribute names in the result will be the same as the** attribute names in R
- The two operand relations R and S must be "type" compatible"

#### Example to illustrate the result of UNION, INTERSECT, and DIFFERENCE

**Figure 8.4** The set operations UNION, INTERSECTION, and MINUS. (a) Two union-compatible relations. (b) STUDENT u INSTRUCTOR.  $(e)$  STUDENT n INSTRUCTOR (d) STUDENT - INSTRUCTOR -STUDENT.

#### (a) STUDENT

#### **INSTRUCTOR**

 $(d)$ 

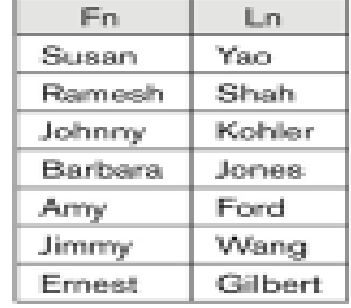

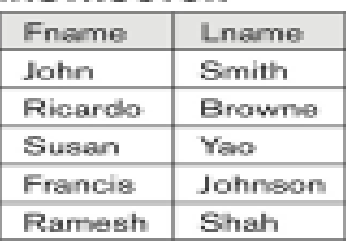

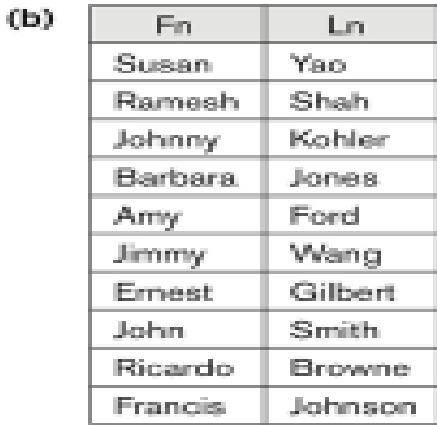

 $(a)$ 

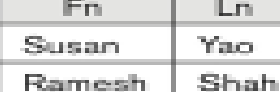

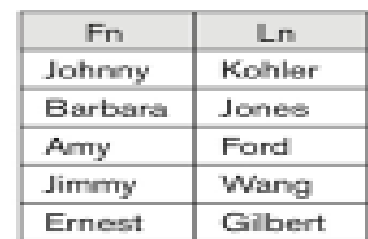

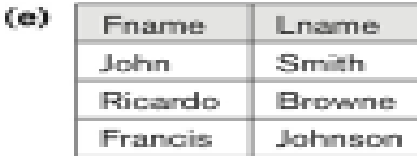

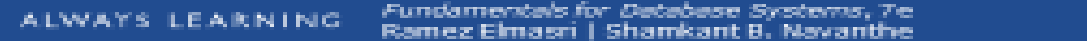

### Some properties of UNION, INTERSECT, and **DIFFERENCE**

■ Notice that both union and intersection are *commutative* operations; that is

 $R \cup S = S \cup R$ , and  $R \cap S = S \cap R$ 

- Both union and intersection can be treated as n-ary operations applicable to any number of relations as both are *associative* operations; that is
	- $R \cup (S \cup T) = (R \cup S) \cup T$
	- $R \cap S$ )  $\cap T = R \cap (S \cap T)$
- The minus operation is not commutative; that is, in general  $R - S \neq S - R$

### Relational Algebra Operations from Set Theory: CARTESIAN PRODUCT

- CARTESIAN (or CROSS) PRODUCT Operation
	- This operation is used to combine tuples from two relations in a combinatorial fashion.
	- **Denoted by R(A1, A2, ..., An) x S(B1, B2, ..., Bm)**
	- Result is a relation  $Q$  with degree  $n + m$  attributes:
		- $Q(A1, A2, \ldots, An, B1, B2, \ldots, Bm)$ , in that order.
	- The resulting relation state has one tuple for each combination of tuples one from R and one from S.
	- **Hence, if R has n<sub>R</sub> tuples (denoted as**  $|R| = n_R$ **), and S has n<sub>s</sub> tuples, then R** x S will have n<sub>R</sub> \* n<sub>S</sub> tuples.
	- The two operands do NOT have to be "type compatible"

### Relational Algebra Operations from Set Theory: CARTESIAN PRODUCT

- Generally, CROSS PRODUCT is not a meaningful operation ■ Can become meaningful when followed by other operations
- Example (not meaningful):
	- **FEMALE\_EMPS**  $\leftarrow \sigma_{SFX = 'F'}(EMPLOYEE)$
	- $\blacksquare$  EMPNAMES  $\leftarrow \pi$  <sub>FNAME, LNAME, SSN</sub> (FEMALE\_EMPS)  $\blacksquare$  EMP\_DEPENDENTS  $\leftarrow$  EMPNAMES x DEPENDENT
- **EMP\_DEPENDENTS will contain every combination of** EMPNAMES and DEPENDENT
	- whether or not they are actually related

### Relational Algebra Operations from Set Theory: CARTESIAN PRODUCT

- To keep only combinations where the DEPENDENT is related to the EMPLOYEE, we add a SELECT operation as follows
- **Example (meaningful):** 
	- **FEMALE\_EMPS**  $\leftarrow$   $\sigma$  <sub>SEX='F'</sub>(EMPLOYEE)
	- $\blacksquare$  EMPNAMES  $\leftarrow \pi$  <sub>FNAME, LNAME, SSN</sub> (FEMALE\_EMPS)
	- $\blacksquare$  EMP\_DEPENDENTS  $\leftarrow$  EMPNAMES x DEPENDENT
	- **ACTUAL\_DEPS**  $\leftarrow$   $\sigma$  <sub>SSN=ESSN</sub>(EMP\_DEPENDENTS)
	- $\blacksquare$  RESULT  $\leftarrow \pi$  <sub>FNAME, LNAME, DEPENDENT\_NAME</sub> (ACTUAL\_DEPS)
- RESULT will now contain the name of female employees and their dependents

#### **Figure 8.5** The CARTESIAN PRODUCT (CROSS PRODUCT) operation.

#### **FEMALE\_EMPS**

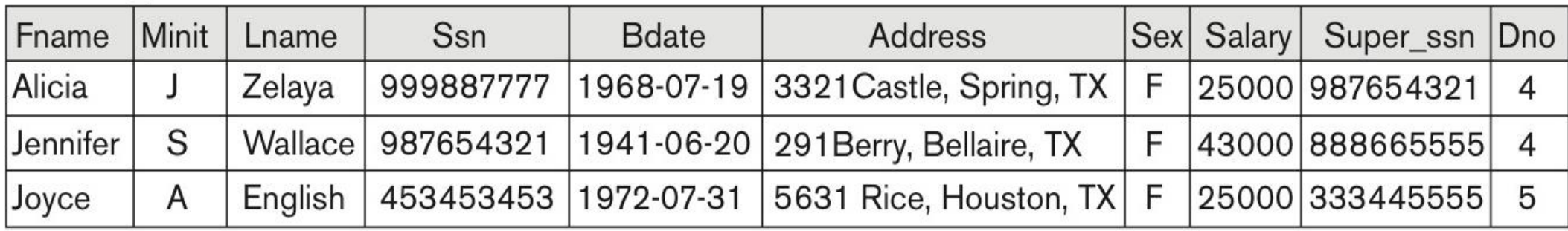

#### **EMPNAMES**

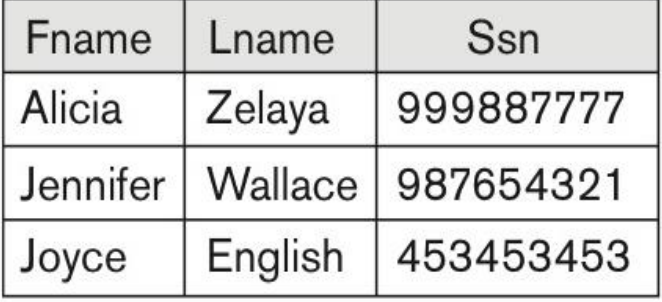

#### **EMP\_DEPENDENTS**

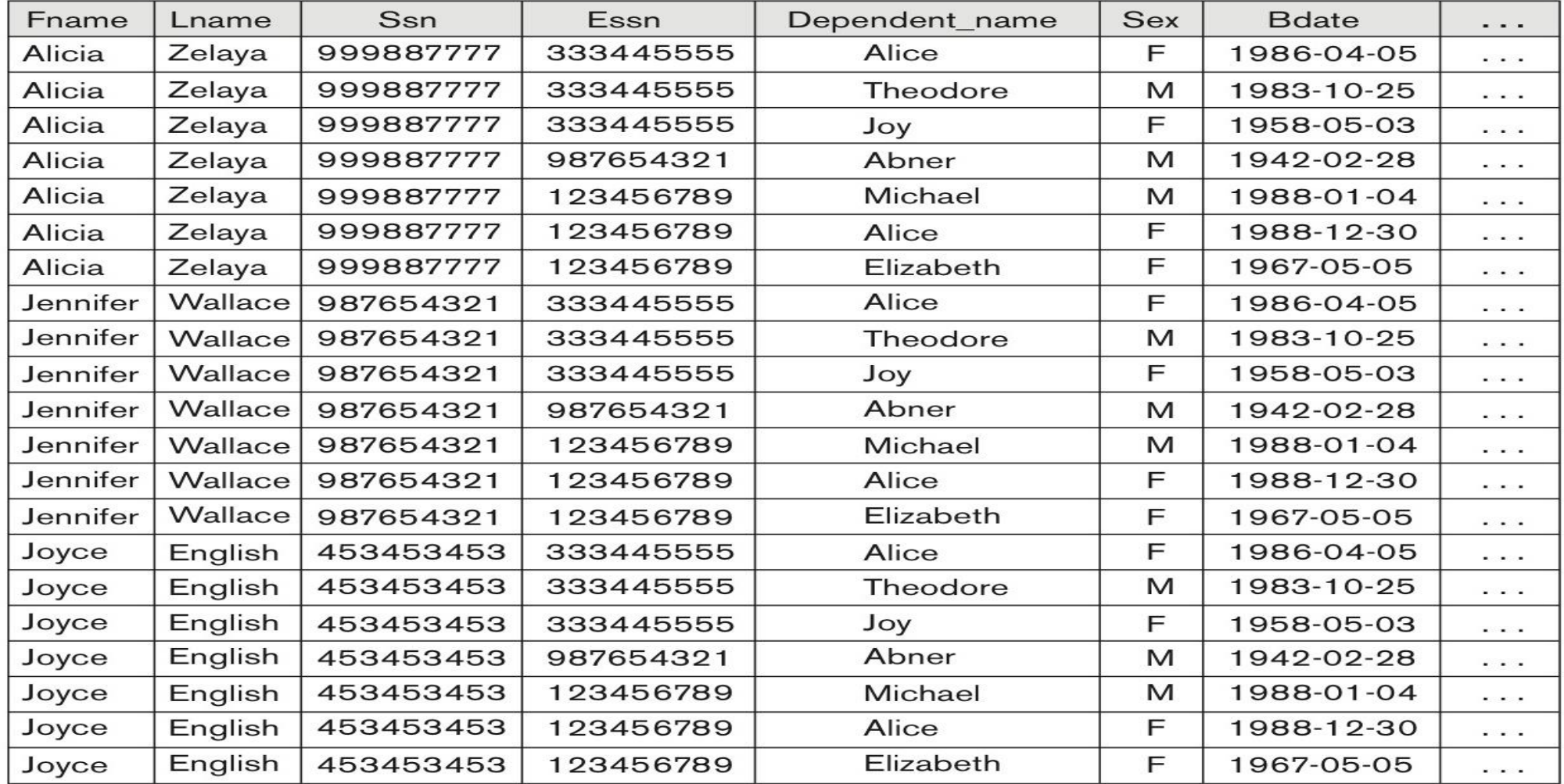

#### **Figure 8.5 (continued)** The CARTESIAN PRODUCT (CROSS PRODUCT) operation.

#### **ACTUAL\_DEPENDENTS**

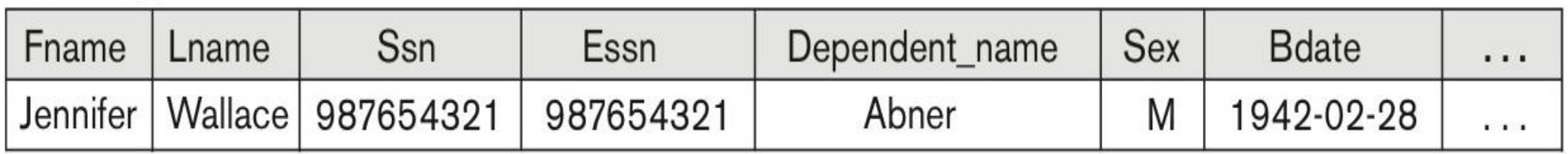

#### **RESULT**

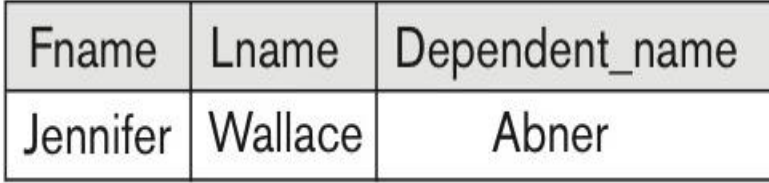

## Binary Relational Operations: JOIN

- JOIN Operation (denoted by  $\bowtie$ <sub><joincondition></sub>
	- **The sequence of CARTESIAN PRODUCT followed by SELECT is** used quite commonly to identify and select related tuples from two relations
	- A special operation, called JOIN combines this sequence into a single operation
	- This operation is very important for any relational database with more than a single relation, because it allows us *combine related tuples* from various relations
	- The general form of a join operation on two relations  $R(A1, A2, \ldots, A)$ An) and S(B1, B2, . . ., Bm) is:

$$
R \bowtie_{<\text{joincondition}>} S
$$

 where R and S can be any relations that result from general *relational algebra expressions*.

### Binary Relational Operations: JOIN (cont.)

- **Example: Suppose that we want to retrieve the name of the** manager of each department.
	- **To get the manager's name, we need to combine each** DEPARTMENT tuple with the EMPLOYEE tuple whose SSN value matches the MGRSSN value in the department tuple.
	- We do this by using the join  $\bowtie$   $\lt$  ioincondition> operation.
	- DEPT\_MGR  $\leftarrow$  DEPARTMENT  $M_{\rm MGRSSN=SSN}$  EMPLOYEE
- MGRSSN=SSN is the join condition
	- **Combines each department record with the employee who** manages the department
	- The join condition can also be specified as DEPARTMENT.MGRSSN= EMPLOYEE.SSN

#### **Figure 8.6** Result of the JOIN operation DEPT\_MGR ←  $\mathsf{DEPENDENT} \; \bowtie_{\;\mathsf{Mgr\_ssn=SSn}}$  EMPLOYEE

#### **DEPT MGR**

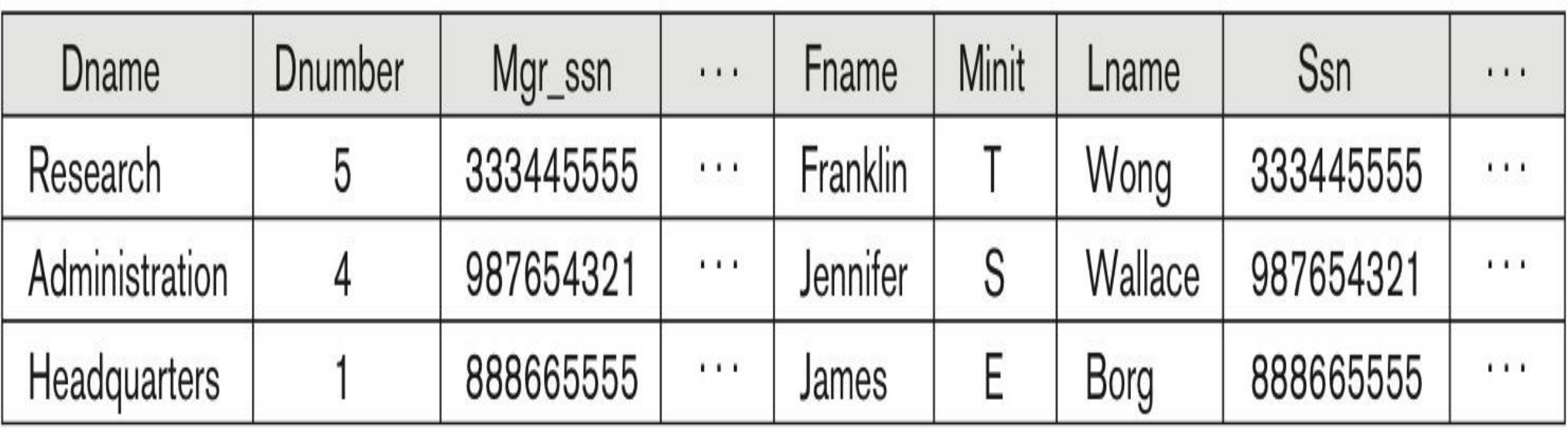

## Some properties of JOIN

- Consider the following JOIN operation:
	- R(A1, A2, ..., An)  $\bowtie$  <sub>R.Ai=S.Bi</sub> S(B1, B2, ..., Bm)
	- Result is a relation  $Q$  with degree  $n + m$  attributes:

 $Q(A1, A2, \ldots, An, B1, B2, \ldots, Bm)$ , in that order.

- The resulting relation state has one tuple for each combination of tuples—r from R and s from S, but *only if they satisfy the join condition*  $r[Ai]=s[Bj]$  or R.Ai = S.Bi
- **Hence, if R has n<sub>R</sub> tuples, and S has n<sub>s</sub> tuples, then the join result will** generally have *less than*  $n_R$ <sup>\*</sup> n<sub>s</sub> tuples.
- Only related tuples (based on the join condition) will appear in the result

# Complete Set of Relational Operations

- **The set of operations including SELECT**  $\sigma$ **, PROJECT**  $\pi$ **,** UNION  $\cup$ , DIFFERENCE –, RENAME  $\rho$ , and CARTESIAN PRODUCT X is called a *complete set* because any other relational algebra expression can be expressed by a combination of these five operations.
- For example:

$$
\blacksquare R \cap S = (R \cup S) - ((R - S) \cup (S - R))
$$

R  $\bowtie$   $\bowtie$   $\lt_{\text{join conditions}} S = \sigma$   $\lt_{\text{join conditions}} (R \times S)$ 

#### Examples of Queries in Relational Algebra – Single expressions

#### **Q1: Retrieve the name and address of all employees who work for the 'Research' department.**

 $\pi$  Fname, Lname, Address  $(\sigma)$  Dname= 'Research'  $(DEPARTIMENT \Join_{Dnumber=Dno} (EMPLOYEE))$ 

# Division Operation  $(\div)$

- **DIVISION Operation** 
	- **The DIVISION operation is useful for a special kind of query as: Retrieve the names** of employees who work on all the projects that 'John Smith' works on. That is, if John Smith works on the set of projects with  $Pno = \{1, 2\}$ , any employee selected must have worked on all the Pnos in this set.
	- **The division operation is applied to two relations**
	- R(Z)  $\div$  S(X) are the two input relation operands of the division operator and the resulting relation is  $T(Y)$ . For example, Works\_on(Essn,Pno)  $\div$  D(Pno) will give result containing all Essns who have worked on all Pno's in D(Pno) set.
	- For  $R(Z) \div S(X)$ , denominator relation has its set of attributes X (eg.  $S(a: \text{varchar2}(2))$  as a subset of the numerator relation's set of attributes, Z (a: varchar2(2), b: varchar2(2)). The resulting relation, T(Y) has the set of attributes  $Y = Z - X$  (eg. b: varchar2(2)) which is the set of attributes of R that are not attributes of S.
	- The result of this DIVISION is a relation T(Y) that includes a tuple t that must appear in the result T if tuples  $t_R$  appear in the numerator relation R in combination with every tuple in the denominator relation S.

#### Division Operation  $(\div)$  and (natural join operator  $^*)$

- We can answer this query as:
- (a) Get Denomenator (Pnos worked by John Smith) as:  $\overline{\text{Smith}}$  Pnos  $\leftarrow \pi_{\text{Pno}}$  ( $\sigma_{\text{Lname='Smith' and France 'Joph' }}$  ( WORKS\_ON Essn=Ssn EMPLOYEE)) (b) Get Numerator (Essn with Pnos worked by all employees) as: Ssn\_Pnos  $\leftarrow \pi_{\text{Essn. Pno}}$  (WORKS\_ON) (c) Get all employees who worked on all project worked on by Smith as:  $SSNs(Ssn) \leftarrow$  Ssn Pnos  $\div$  Smith Pnos
- See the result of these operations in Fig. 8.8 on page 256 of book.
- Note that the natural join (\*) which is a join of two tables on join foreign/primary key attributes (e.g., Ssn) with the same name can be used for example to get the names of these employees working on all projects worked on by Smith as:  $\pi_{\text{Frame}}$ , Lname<sup>(SSNs \*</sup> EMPLOYEE)

### Fig 8.8: Division Operation  $(\div)$

Figure 8.8 The DIVISION operation. (a) Dividing SSN\_PNOS by SMITH\_PNOS. (b) T  $\leftarrow$  R + S.

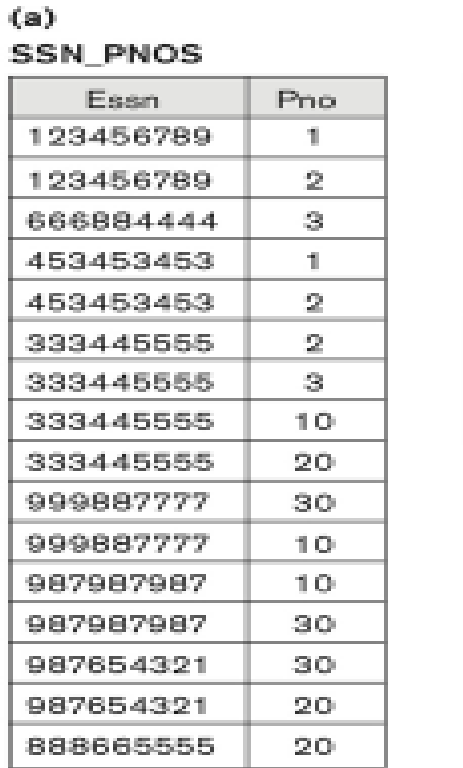

ALWAYS LEARNING.

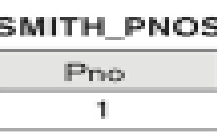

2.

**SSNS** 

San 123456789 453453453

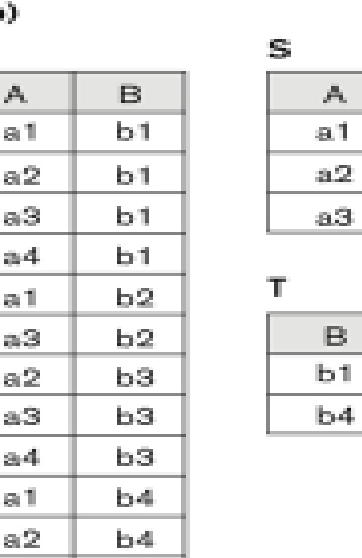

b4.

(b

a3

Fundamentals for Database Systems, Te. Ramez Elmasri | Shamkant B. Navanthe

Copyright © 2016, 2011, 2007<br>by Pearson Education, Inc. PEARSON All Rights Reserved

## Additional Relational Operations: Aggregate Functions and Grouping

- A type of request that cannot be expressed in the basic relational algebra is to specify mathematical **aggregate functions** on collections of values from the database.
- **Examples of such functions include retrieving the average or total salary** of all employees or the total number of employee tuples.
	- **These functions are used in simple statistical queries that summarize** information from the database tuples.
- Common functions applied to collections of numeric values include
	- SUM, AVERAGE, MAXIMUM, MINIMUM and COUNT.
- **The COUNT function is used for counting tuples or values.**

# Aggregate Function Operation

- Use of the Aggregate Function operation 3 (called script)
- The general format that includes grouping attributes is:
- $\blacksquare$  <grouping attributes> $\mathfrak{I}_{\text{function list}}(R)$ where  $\leq$  grouping attributes $\geq$  is a list of attributes of relation R,  $\leq$  function list $\geq$  is a list of (<function><attribute>) pairs. Function is one of SUM, AVERAGE, MAXIMUM, MINIMUM, COUNT. The result has the grouping attributes plus one attribute for each element in the function list.
- **•**  $\sigma_{MAX\ Salary}$  (EMPLOYEE) retrieves the maximum salary value from the EMPLOYEE relation
	- $\bullet$  3  $_{MIN\_Salarv}$  (EMPLOYEE) retrieves the minimum Salary value from the EMPLOYEE relation
	- **J**<sub>SUM Salary</sub> (EMPLOYEE) retrieves the sum of the Salary from the EMPLOYEE relation
	- $\blacksquare$   $\beta$  count ssn, Average salary (EMPLOYEE) computes the count (number) of employees and their average salary
		- Note: count just counts the number of rows, without removing duplicates

## Using Grouping with Aggregation

- **The previous examples all summarized one or more attributes for a set of** tuples
	- **Maximum Salary or Count (number of) Ssn**
- Grouping can be combined with Aggregate Functions
- Example: For each department, retrieve the DNO, COUNT SSN, and AVERAGE SALARY
- $\blacksquare$  A variation of aggregate operation  $\mathfrak I$  allows this:
	- Grouping attribute placed to left of symbol
	- **Aggregate functions to right of symbol**
	- $\blacksquare$  DNO  $\mathfrak I$  COUNT SSN, AVERAGE Salary (EMPLOYEE)
- Above operation groups employees by DNO (department number) and computes the count of employees and average salary per department

## **Figure 8.10** The aggregate function operation.

 $a.\rho_{R(Dno, No\_of\_employee, Average\_sal)} ($ Dno <sup>3</sup> COUNT Ssn, AVERAGE Salary (EMPLOYEE)).

- $b.$  Dno  $\overline{3}$  COUNT Ssn, AVERAGE Salary (EMPLOYEE).
- C.  $\Im$  COUNT Ssn, AVERAGE Salary (EMPLOYEE).
- a is renamed with  $\rho$ , b has no renaming and c has no grouping. R

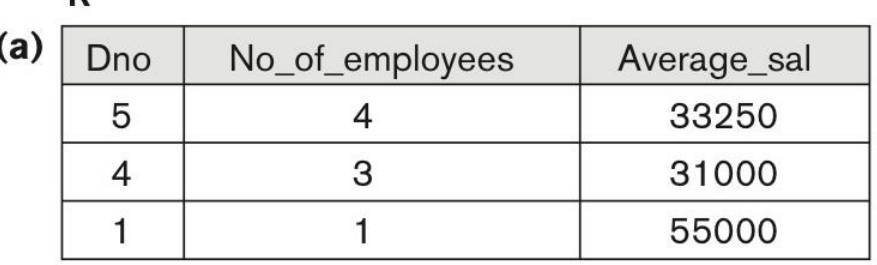

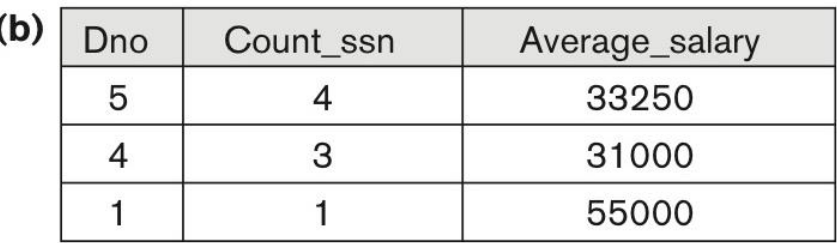

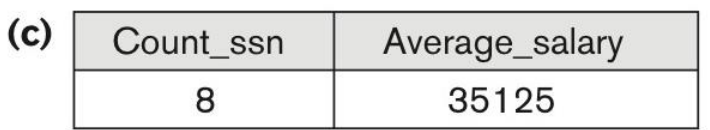

## 2. Relational Calculus

- Relational Calculus is another formal query language for the relational model.
- Two variations of it are:
	- tuple relational calculus and
	- domain relational calculus.
- In both variations one declarative expression is written to specify a retrieval query.
- The expression has no description of how, or in what order, to evaluate a query.
- A calculus expression specifies what is to be retrieved rather than how to retrieve it.
- Relational calculus is a nonprocedural language as opposed to the relational algebra that is procedural.
- A calculus expression may be written in different ways that do not determine how the query is evaluated.

## 2. Relational Calculus

- Any retrieval that can be specified in the relational algebra can also be specified in relational calculus, and vice versa.
- A relational query language L is relationally complete if we can express in L any query that can be expressed in relational calculus.
- This relational completeness property is used as a basis for comparing the expressive power of high-level query languages.
- Most languages such as SQL are relationally complete but have more expressive power than relational algebra or relational calculus:
	- as they have additional operations like aggregate functions, grouping and ordering.

# Tuple Relational Calculus

- The tuple relational calculus (TRC) is based on specifying a number of tuple variables.
- Each tuple variable usually ranges over a particular database relation, meaning that the variable may take as its value any individual tuple from that relation.
- A simple tuple relational calculus query is of the form **{t | COND(t)}**
- Expressed in general also as: { $t_1.A_j$ ,  $t_2.A_k$  , ...,  $t_n.A_m$  | COND( $t_1$ ,  $t_2$ , ...,  $t_{n+m}$ )}
- where t is a tuple variable and COND (t) is a conditional expression involving t. Also, the t<sub>i</sub>'s are tuple variables and  $A_j$ 's are attributes of the relation on which  $t_i$  ranges.
- COND is a condition (atom or formula) of TRC of the form:
- (i) Relation (**t<sup>i</sup>** ), eg. Employee(t)
- (ii)  $t_1$ **.A** op  $t_1$ **.B, eg. E.ssn** = **d.Essn**
- **(iii) t<sup>1</sup> .A op c or c op t<sup>1</sup> .A, eg. Salary > 30000**
- **(iv) A formula (F) is made up of atoms and atoms are connected with logical ops and**   $\alpha$  **quantifiers (** $\exists$ ,  $\forall$ ), eg. F<sub>1</sub> AND F<sub>2</sub>, F<sub>1</sub> OR F<sub>2</sub>, NOT(F<sub>1</sub>, ( $\exists$  t)(F) and ( $\forall$  t)(F).
- The result of such a query is the set of all tuples t that satisfy COND (t).

## Tuple Relational Calculus

• Example: To find the first and last names of all employees whose salary is above \$50,000, we can write the following tuple calculus expression:

#### **{t.FNAME, t.LNAME | EMPLOYEE(t) AND t.SALARY>50000}**

- The condition EMPLOYEE(t) specifies that the **range relation** of tuple variable t is EMPLOYEE.
- The first and last name (PROJECTION in relational algebra  $(\pi_{\text{FNAME, LNAME}})$  of each EMPLOYEE tuple t that satisfies the condition t.SALARY>50000 (SELECTION in relational algebra ( $\sigma$  SALARY >50000)) will be retrieved.

# The Existential and Universal Quantifiers

- Two special symbols called quantifiers can appear in formulas; these are the universal quantifier  $(\forall)$  and the existential quantifier ( $\exists$ ).
- Informally, a tuple variable t is bound if it is quantified, meaning that it appears in an  $(\forall t)$  or  $(\exists t)$  clause; otherwise, it is free.
- If F is a formula, then so are  $(\exists t)(F)$  and  $(\forall t)(F)$ , where t is a tuple variable.
	- The formula  $(\exists t)(F)$  is true if the formula F evaluates to true for some (at least one) tuple assigned to free occurrences of t in F; otherwise  $(\exists t)(F)$  is false.
	- The formula  $(\forall t)(F)$  is true if the formula F evaluates to true for every tuple (in the universe) assigned to free occurrences of t in F; otherwise  $(\forall t)(F)$  is false.

## Example Query Using Existential Quantifier

- Retrieve the name and address of all employees who work for the 'Research' department. The query can be expressed as :
- **{t.FNAME, t.LNAME, t.ADDRESS | EMPLOYEE(t) and** ( **d) (DEPARTMENT(d) and d.DNAME='Research' and d.DNUMBER=t.DNO) }**
- The only *free tuple variables* in a relational calculus expression should be those that appear to the left of the bar  $( | )$ .
	- In above query, t is the only free variable; it is then *bound successively* to each tuple.
- If a tuple *satisfies the conditions* specified in the query, the attributes FNAME, LNAME, and ADDRESS are retrieved for each such tuple.
	- The conditions EMPLOYEE (t) and DEPARTMENT(d) specify the range relations for t and d.
	- The condition d.DNAME = 'Research' is a selection condition and corresponds to a SELECT operation in the relational algebra, whereas the condition d.DNUMBER = t.DNO is a JOIN condition.